A visualization of how Google Maps constructs one's subjectivity through automated decision making (ADM) in its map labels

So I began by looking at a recent change in Google Maps Land Cover layer which is made more vibrant by algorithmic coloring based on satellite images.

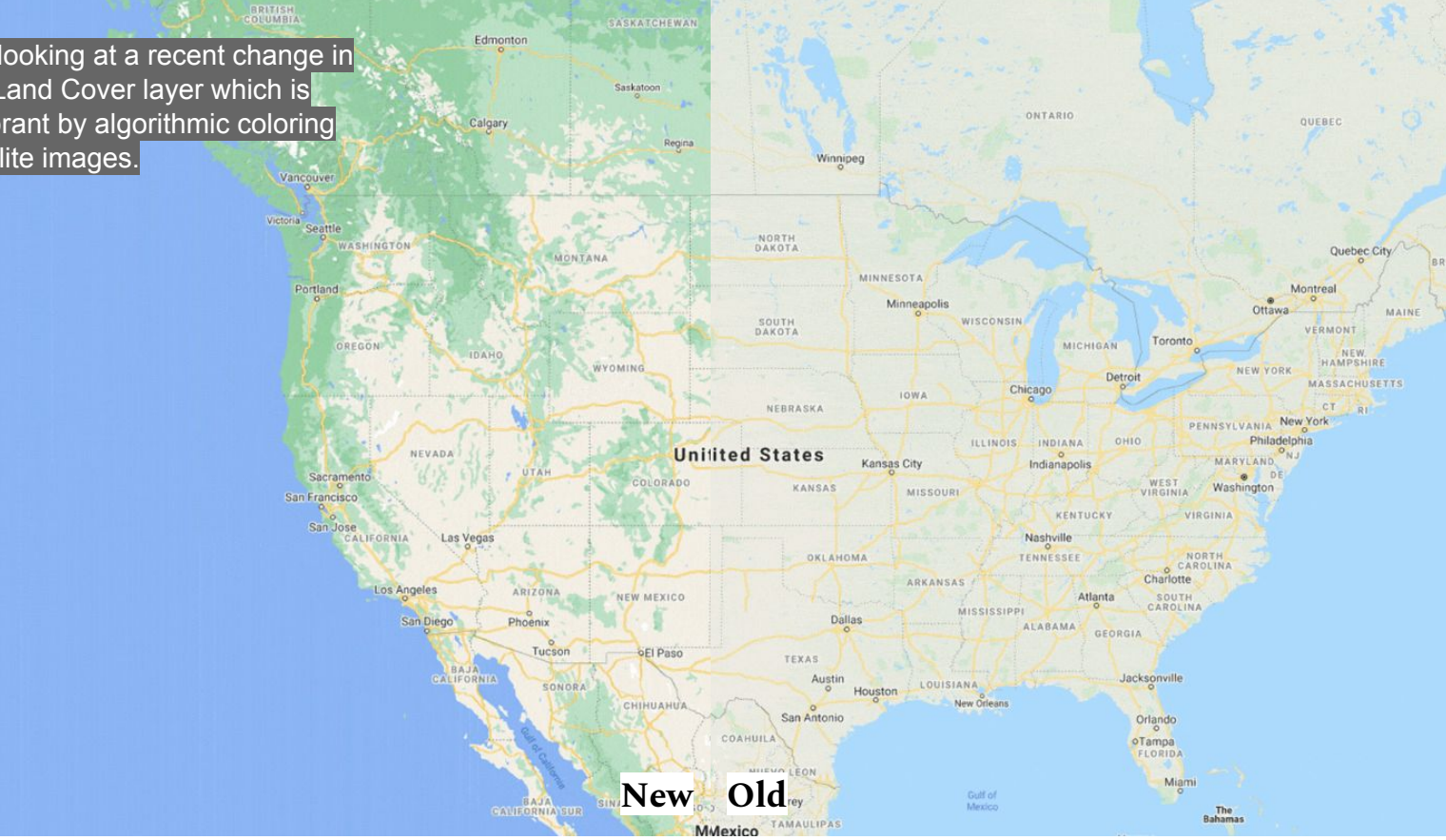

"Exploring Color on Google Maps - Library - Google Design." Google Design, Oct. 2020, design.google/library/exploring-color-google-maps/?ref=sidebar.

My concern was more of a comparison Tunisia between how places were represented on maps throughout the process of colonization. And after comparing the Satellite images to the map, I noticed that compared to the satellite images, the the newer map kind of helped with the colors of greener areas more than deserts, which almost looks blank due to the very light coloring. The color bias has consequences, because someone who explores regions of the world might see the Sahara as more "blank".**Burkina** 

Faso.

Côte d'Ivoire<br>Ghana

Benin

**OLagos** 

**Gulf of Guinea** 

Togo

issau

Guinea

Liberia

**Satellite** 

ierra Leone

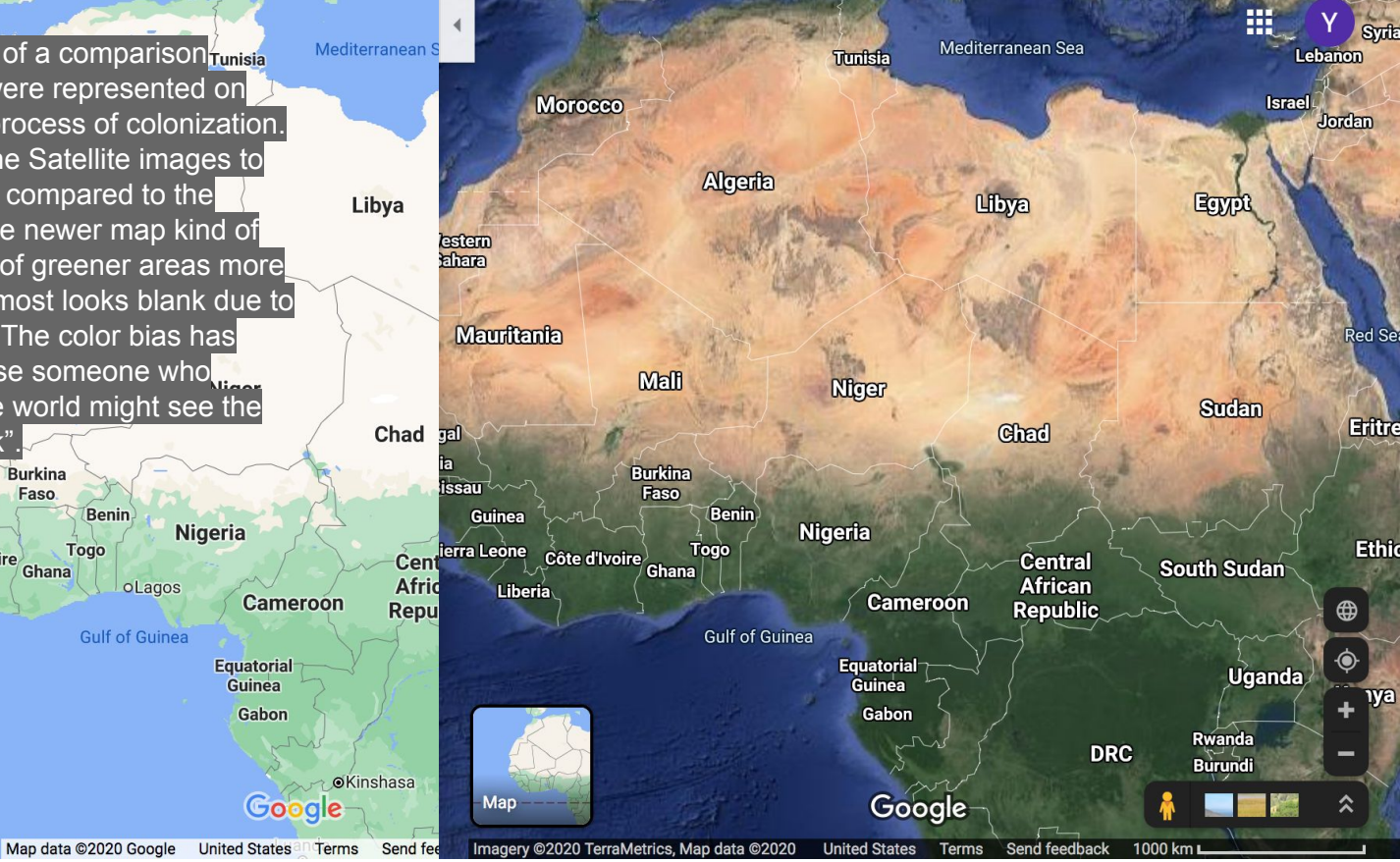

Screenshot from Google Maps as of this Tuesday

In the cases of paper or photo maps and google maps, what is more important is not what is visualized but what knowledge it generates and imparts to the user, thus shaping action. For google maps, just looking at land cover representations didn't feel sufficient enough, which is where the coupling of labels and images come in. The labels relate to how we remember Place and Satellite Images are representations of the Space. The labels on Google maps is dynamic and changes based on factor such as zoom level. I personally use Google Maps to get to places and to look at what businesses are around locally. the accuracy of that information is derived from both satellite view and street view.

**ORIGINAL FEATURE** 

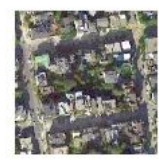

SATELLITE VIEW

**BYPRODUCT** 

**SUILD NGS** 

ORIGINAL FEATURE

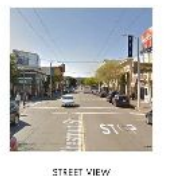

**BYPRODUCT** 

**LACLS** 

...so this makes AOIs a byproduct of byproducts:

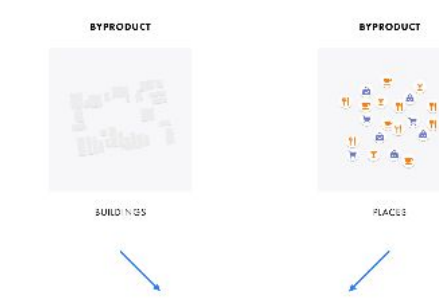

**BYPRODUCT OF BYPRODUCTS** 

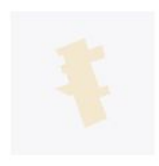

AREAS OF INTEREST

"Google Map's Moat" Justinobeirne, 2013, www.justinobeirne.com/google-maps-moat.

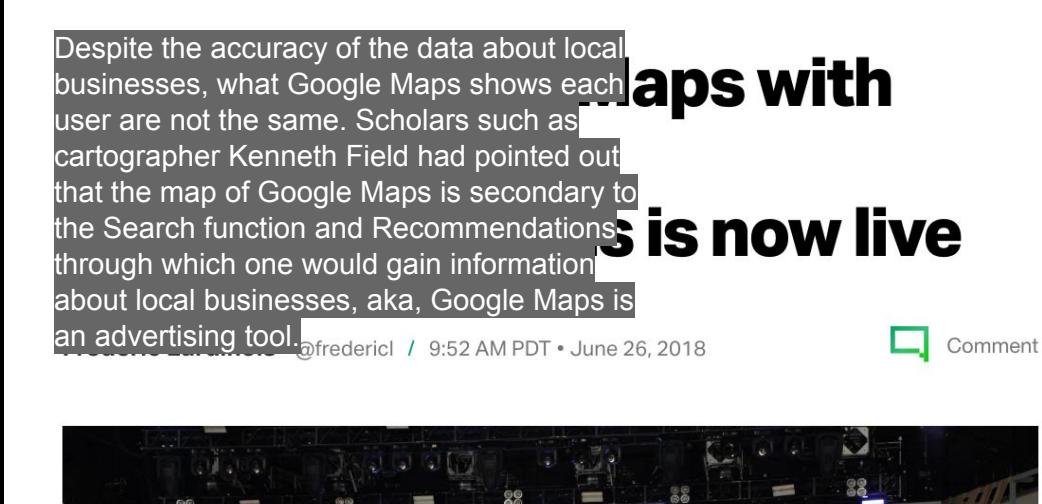

98 Match

Souvia **O** Similar to Ikaros Restaurant and Ayola

Not right?

Discover places you'll love Take these steps to get better

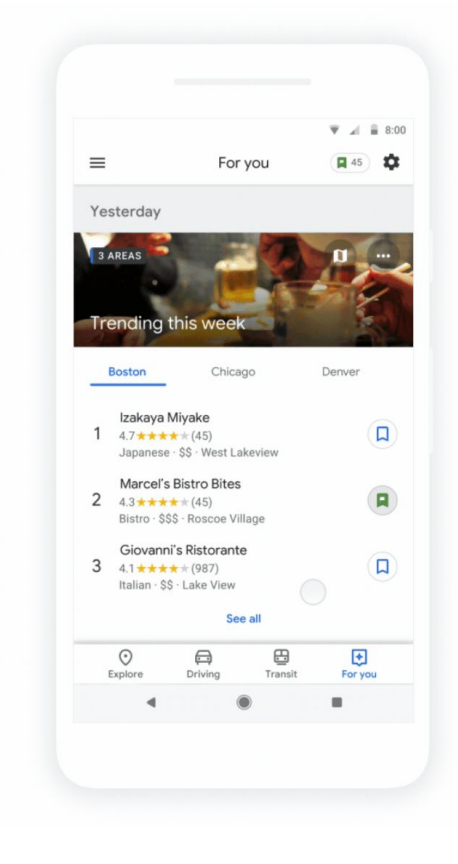

https://techcrunch.com/2018/06/26/the-new-google-maps-with-personalized-recommendations-is-now-live/

In the first edition of the 'Automating Society' report, we defined an "automated decision-making system" as "a sociotechnological framework that encompasses a decision-making model, an algorithm that translates this model into computable code, the data this code uses as an input—either to 'learn' from it or to analyse it by applying the model—and the entire political and economic environment surrounding its use".

Contrarily to "Al", then, ADM systems are not mere technologies. Rather, they are ways in which a certain technology - which may be far less sophisticated or "intelligent" than deep learning algorithms - is inserted within a decisionmaking process<sup>[2]</sup>.

"ADM Systems in the COVID-19 Pandemic: A European Perspective." AlgorithmWatch, 10 Dec. 2020, algorithmwatch.org/en/project/automating-society-2020-covid19.

Which, according political geography scholar Louise Amoore, defers a decision instead of really making it.

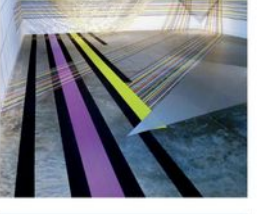

Risk and Security Beyond Probability

LOUISE AMOORE

THE POLITICS OF POSSIBILITY

In the first edition of the 'AL technological framework that computable code, the data t model-and the entire polit

Contrarily to "Al", then, ADM - which may be far less sor making process<sup>[2]</sup>.

The Politics of Possibility: Risk and Security Beyond Probability

### By

**Louise Amoore** 

**Duke University Press** 

DOI: https://doi.org/10.1215/9780822377269

ISBN electronic: 978-0-8223-7726-9

Publication date: 2013

Since September 11, 2001, the imagination of "low probability, high consequence" events has become a distinctive feature of contemporary politics. Uncertain futures -devastation by terrorist attack, cyber crime, flood, financial market collapse-must be discerned and responded to as possibilities, however improbable they may be. In The Politics of Possibility, Louise Amoore examines this development, tracing its genealogy through the diverse worlds of risk management consulting, computer science, commercial logistics, and data visualization. She focuses on the increasingly symbiotic relationship between commercial opportunities and state security threats, a relation that turns the trusted, iris-scanned traveler into "a person of national security interest," and the designer of risk algorithms for casino and insurance fraud into a homeland security resource. Juxtaposing new readings of Agamben, Foucault, Derrida, Massumi, and Connolly with interpretations of post-9/11 novels and artworks, Amoore analyzes the "politics of possibility" and its farreaching implications for society, associative life, and political accountability.

system" as "a socio-; this model into pplying the

certain technology within a decision-

"ADM Systems in the COVID-19 Pandemic: A European Perspective." AlgorithmWatch, 10 Dec. 2020, algorithmwatch.org/en/project/automating-society-2020-covid19.

### Preliminary Rendering

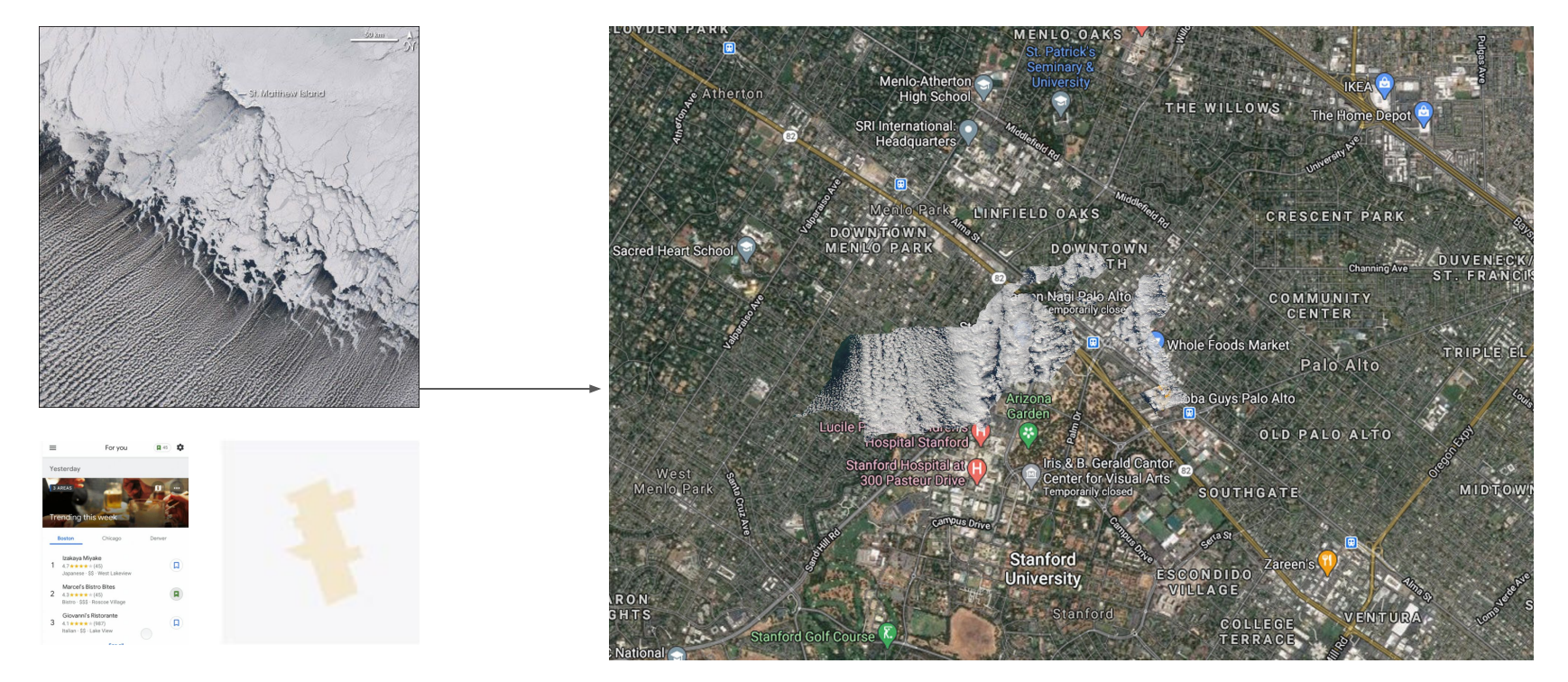

"Cloud Streets", "For You", and Areas of Interest.

Personalized labels as "cloud streets." (On a side note, I'm not sure about if the Boba Guys shop are just so prominent on everyone's map, or if I just Googled too much Chinese food recipes.)

"Cloud Streets in the Bering Sea." 31 Jan. 2006, earthobservatory.nasa.gov/images/6243/cloud-streets-in-the-bering-sea.

- 1. Have the visitor log into Google account.
- 2. Using \_\_\_\_\_ to (further) manipulate Google Earth's satellite "photo" so that the satellite image reflects one's personalized recommendations.

- 1. Have the visitor log into Go
- personalized recommendati
	- a. Cloud coverage of pe

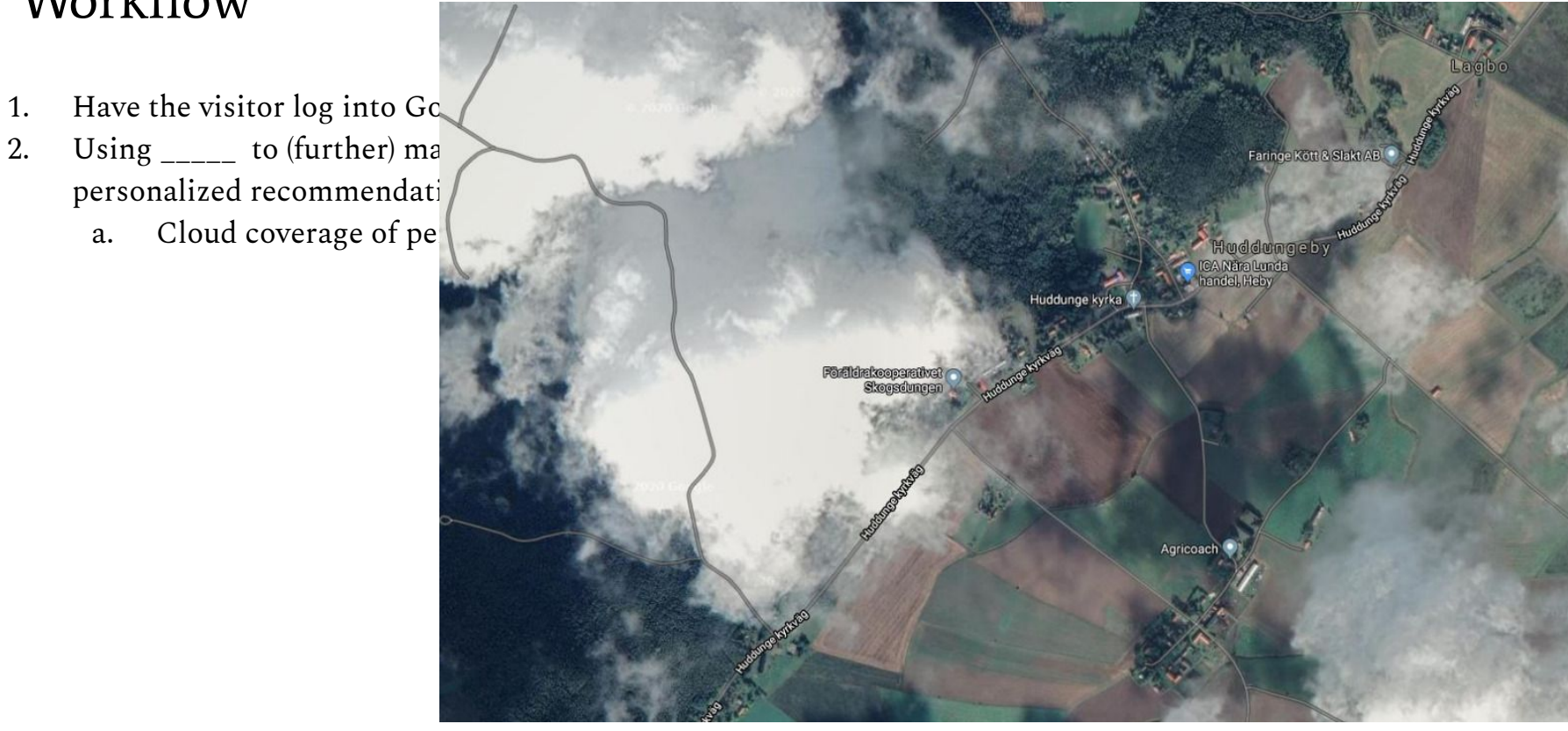

- 1. Have the visitor log into Google account.
- 2. Using \_\_\_\_\_ to (further) manipulate Google Earth's satellite "photo" so that the satellite image reflects one's personalized recommendations.
	- a. Cloud coverage of personalized recommendations (in order to highlight them).

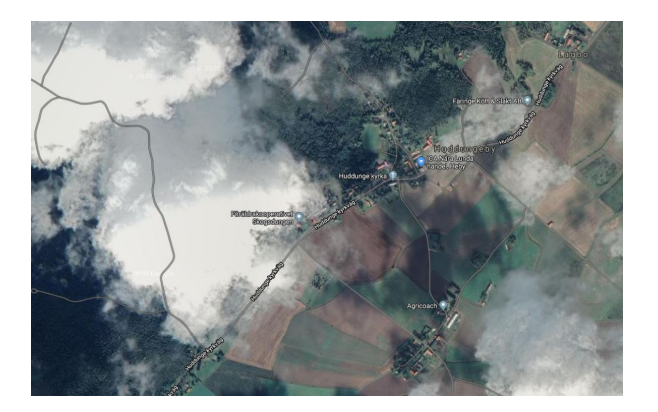

- 1. Have the visitor log into Google accounts.
- personalized recommendation
	-
	- squished.
	-

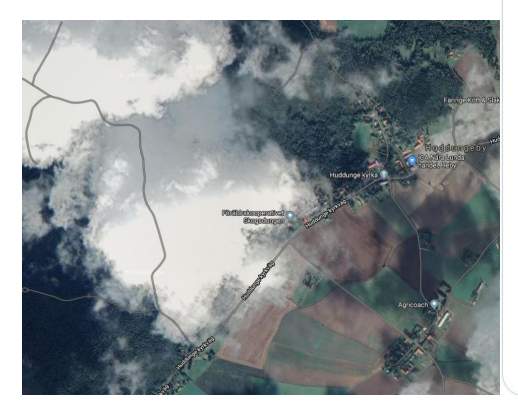

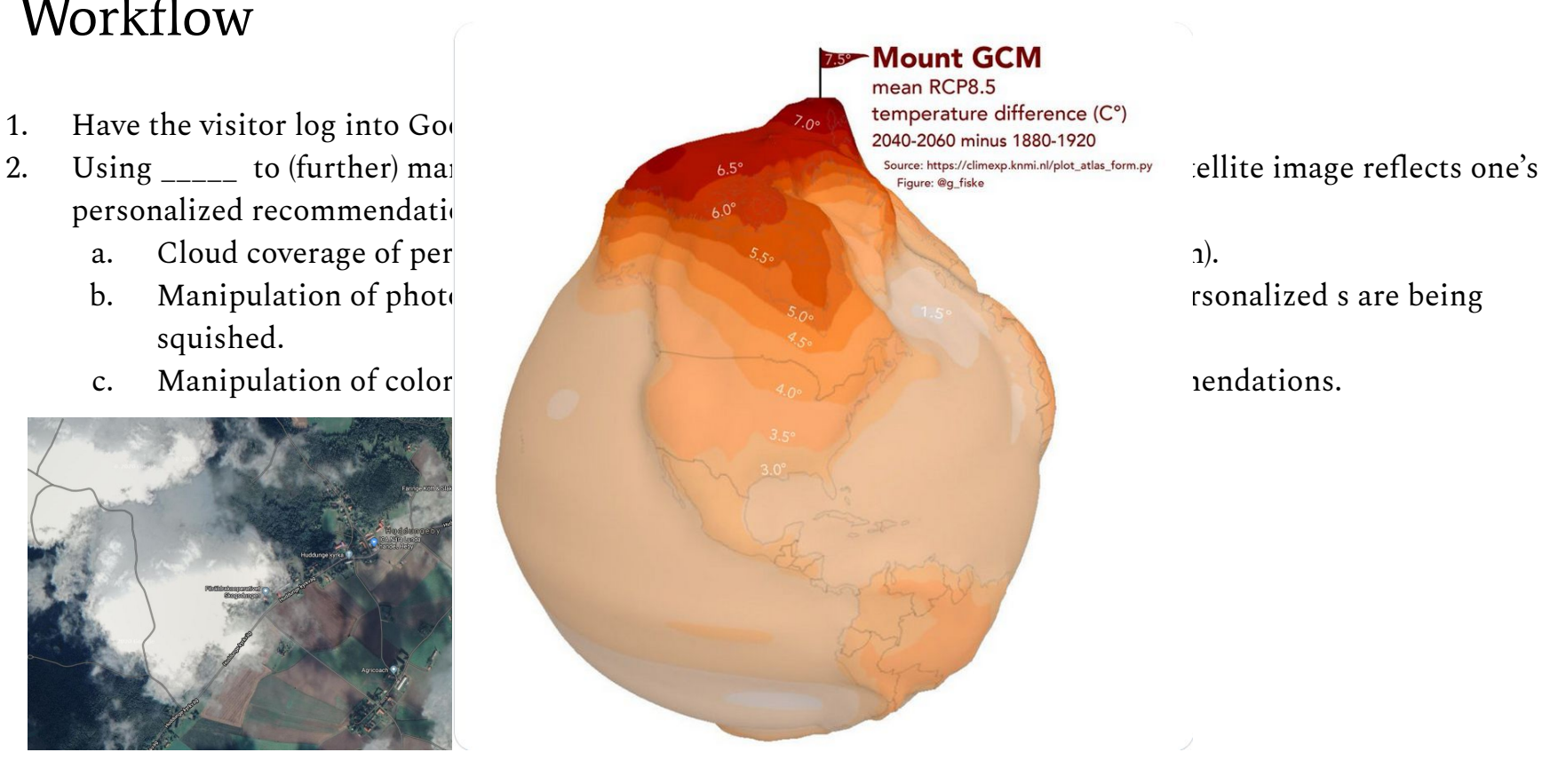

- 1. Have the visitor log into Google account.
- personalized recommendations.
	- a. Cloud coverage of personalized rec
	- squished.
	- c. Manipulation of colors for the buil

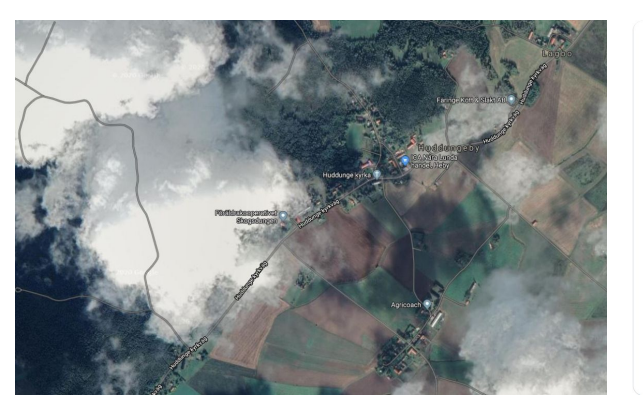

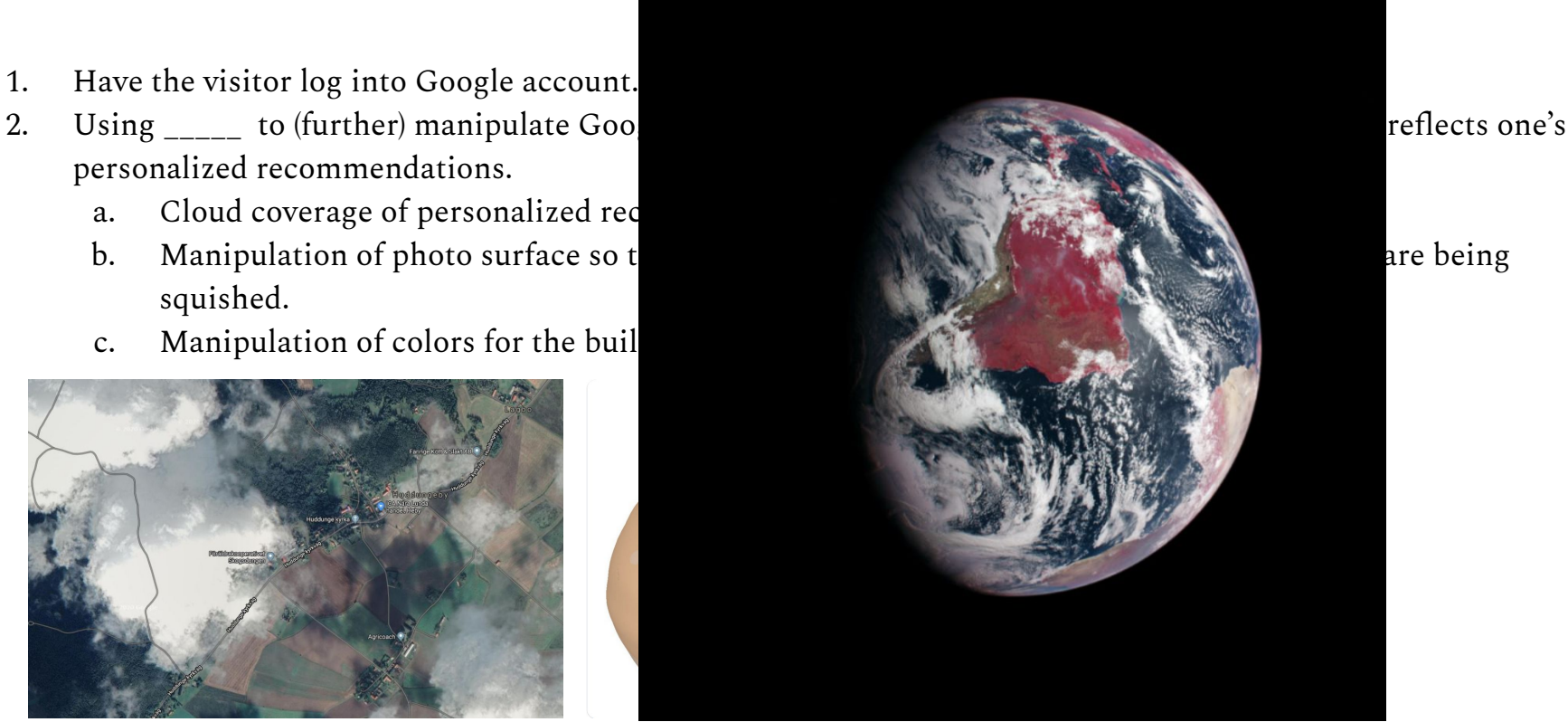

Image source: <https://support.google.com/maps/thread/25803368?hl=en>, [https://twitter.com/g\\_fiske/status/1193980154927861760,](https://twitter.com/g_fiske/status/1193980154927861760) <https://earthobservatory.nasa.gov/features/FalseColor>

- 1. Have the visitor log into Google account.
- 2. Using \_\_\_\_\_ to (further) manipulate Google Earth's satellite "photo" so that the satellite image reflects one's personalized recommendations.
	- a. Cloud coverage of personalized recommendations (in order to highlight them).
	- b. Manipulation of photo surface so that it looks like building that are no in personalized s are being squished.
	- c. Manipulation of colors for the buildings that are not in personalized recommendations.

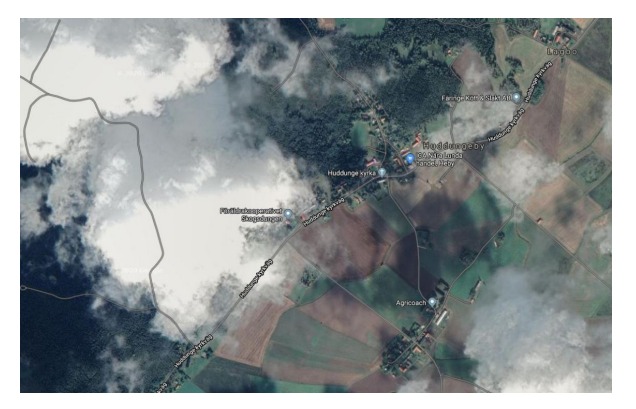

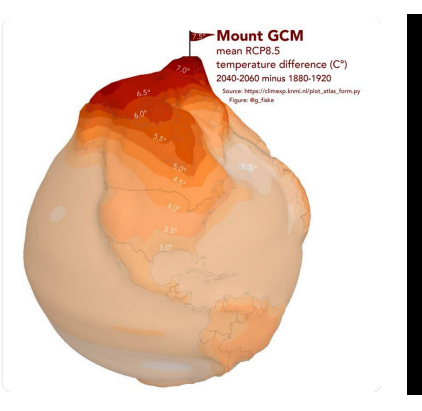

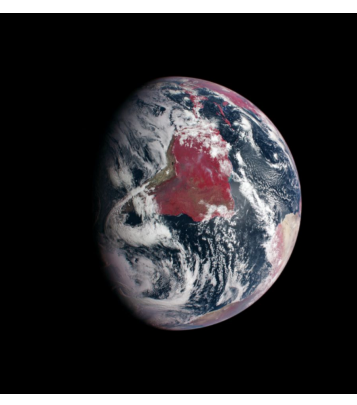

Image source: <https://support.google.com/maps/thread/25803368?hl=en>, [https://twitter.com/g\\_fiske/status/1193980154927861760,](https://twitter.com/g_fiske/status/1193980154927861760) <https://earthobservatory.nasa.gov/features/FalseColor>

- 1. Have the visitor log into Google account.
- 2. Using to (further) manipulate Google Earth's satellite "photo" so that the satellite image reflects one's personalized recommendations.
	- a. Cloud coverage of personalized recommendations (in order to highlight them).
	- b. Manipulation of photo surface so that it looks like building that are no in personalized s are being squished.
	- c. Manipulation of colors for the buildings that are not in personalized recommendations.
- 3. Have the visitor navigate results from other people, resulting in:
	- a. Shifting clouds
	- b. Showing buildings appearing and disappearing
	- c. Shifting patches of colors

- 1. Have the visitor log into Google account.
- 2. Using to (further) manipulate Google Earth's satellite "photo" so that the satellite image reflects one's personalized recommendations.
	- a. Cloud coverage of personalized recommendations (in order to highlight them).
	- b. Manipulation of photo surface so that it looks like building that are no in personalized s are being squished.
	- c. Manipulation of colors for the buildings that are not in personalized recommendations.
- 3. Have the visitor navigate results from other people, resulting in:
	- a. Shifting clouds
	- b. Showing buildings appearing and disappearing
	- c. Shifting patches of colors

# Thank you.

Please see pin board for bibliography:

<https://www.are.na/yichen-li/clouds-aerial-imaging-prediction-photo-processing>